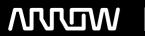

# **Enterprise Computing Solutions - Education Services**

# TRAINING OFFERING

Vous pouvez nous joindre ici

Email: training.ecs.fr@arrow.com Phone: 01 49 97 50 00

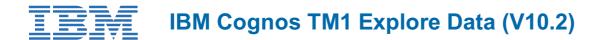

CODE: DURÉE: PRIX H.T.:

P8256G 8 Hours €95.00

## **Description**

IBM Cognos TM1: Explore Data (V10.2) - eLearning is a three-hour web based training course designed to show users how to explore data using TM1. You will learn how to connect to and access IBM Cognos TM1 data, build views, browse data, and navigate through the user interface.

If you are enrolling in a Self Paced Virtual Classroom or Web Based Training course, before you enroll, please review the Self-Paced Virtual Classes and Web-Based Training Classes on our Terms and Conditions page, as well as the system requirements, to ensure that your system meets the minimum requirements for this course. http://www.ibm.com/training/terms

### **Objectifs**

Please refer to Course Overview for description information.

#### **Audience**

This basic course is for explorers.

#### **Prérequis**

You should have:

- Experience using the Windows operating system and a Web browser
- Knowledge of your business requirements

#### **Programme**

#### **Getting Started Using TM1**

- Understand how TM1 enables financial performance management
- Identify the TM1 user community
- Describe the components and objects of TM1

#### **Explore and Customize Multidimensional Data**

- Examine the structure of a cube
- Examine Cube Viewer
- Explore Subset Editor

#### Work with IBM Cognos Analysis for Microsoft Excel

- Connect to TM1 from within Microsoft Excel
- Explore and analyze a TM1 cube
- · Build complex reports showing multiple cubes and views

#### **Explore Data with TM1 Web**

- Explore TM1 Web
- Work with TM1 websheets
- Use TM1 Web Cube Browser

# Dates de session

Sur demande. Merci de nous contacter

# Informations Complémentaires

Cette formation est également disponible sous forme de formation sur site. Veuillez nous contacter pour en savoir plus.